## *Результаты промежуточной аттестации Направление (специальность): 09.04.01 Информатика и вычислительная техника ЭВМ-1.2 (факультет ФЭВТ, курс 1)*

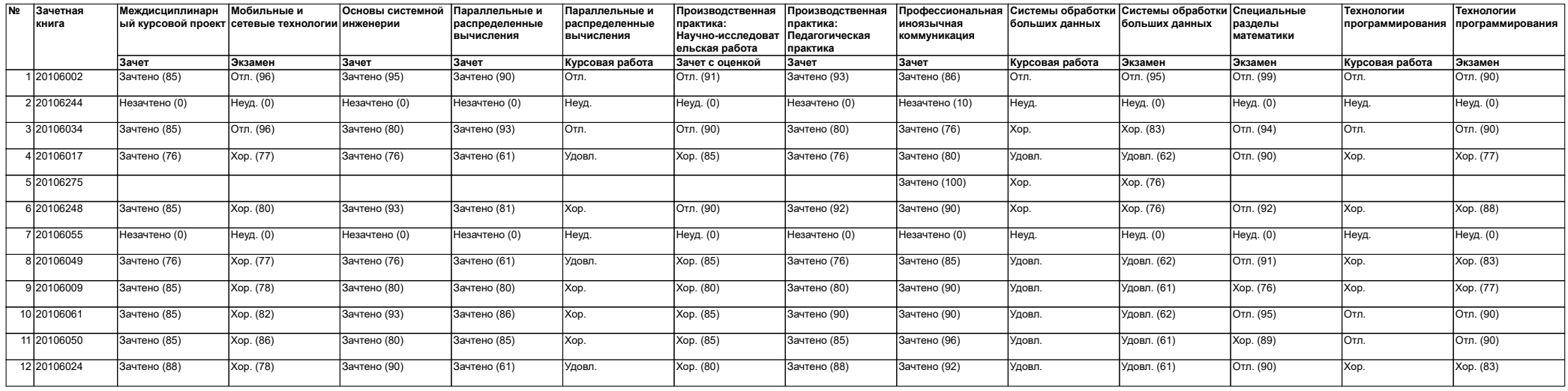